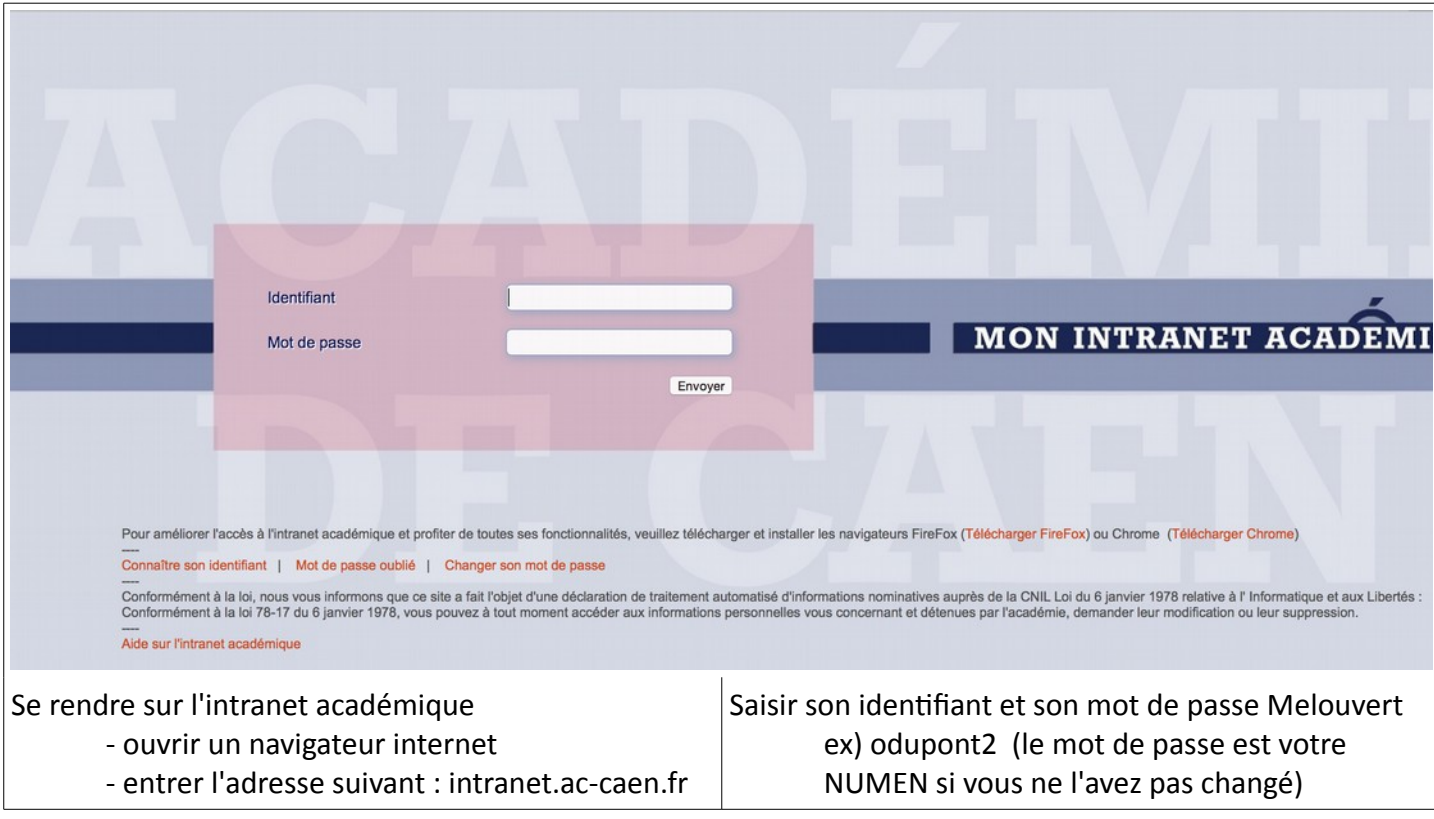

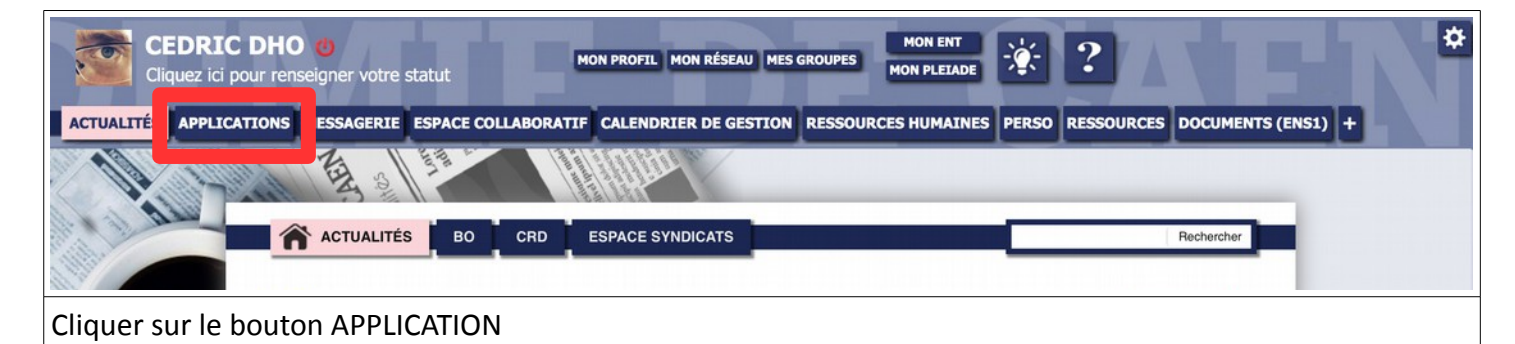

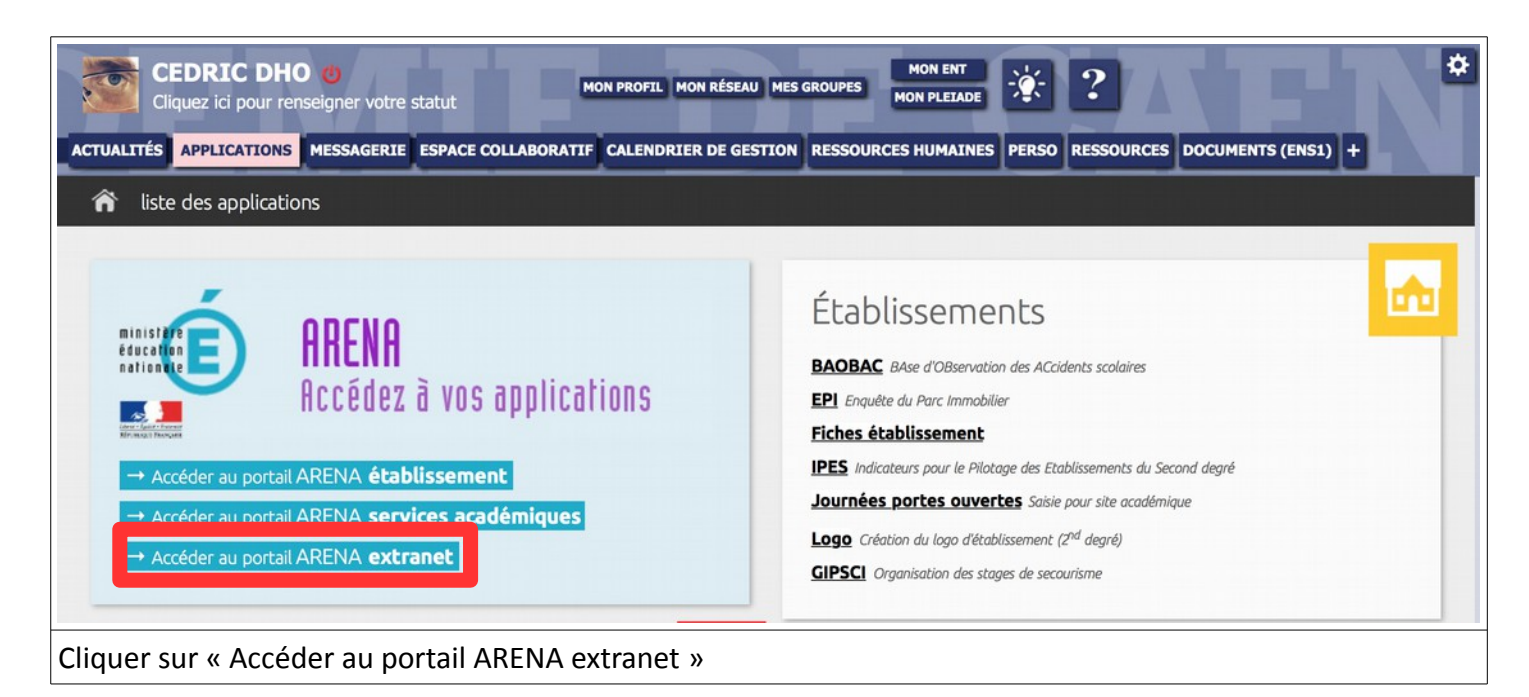

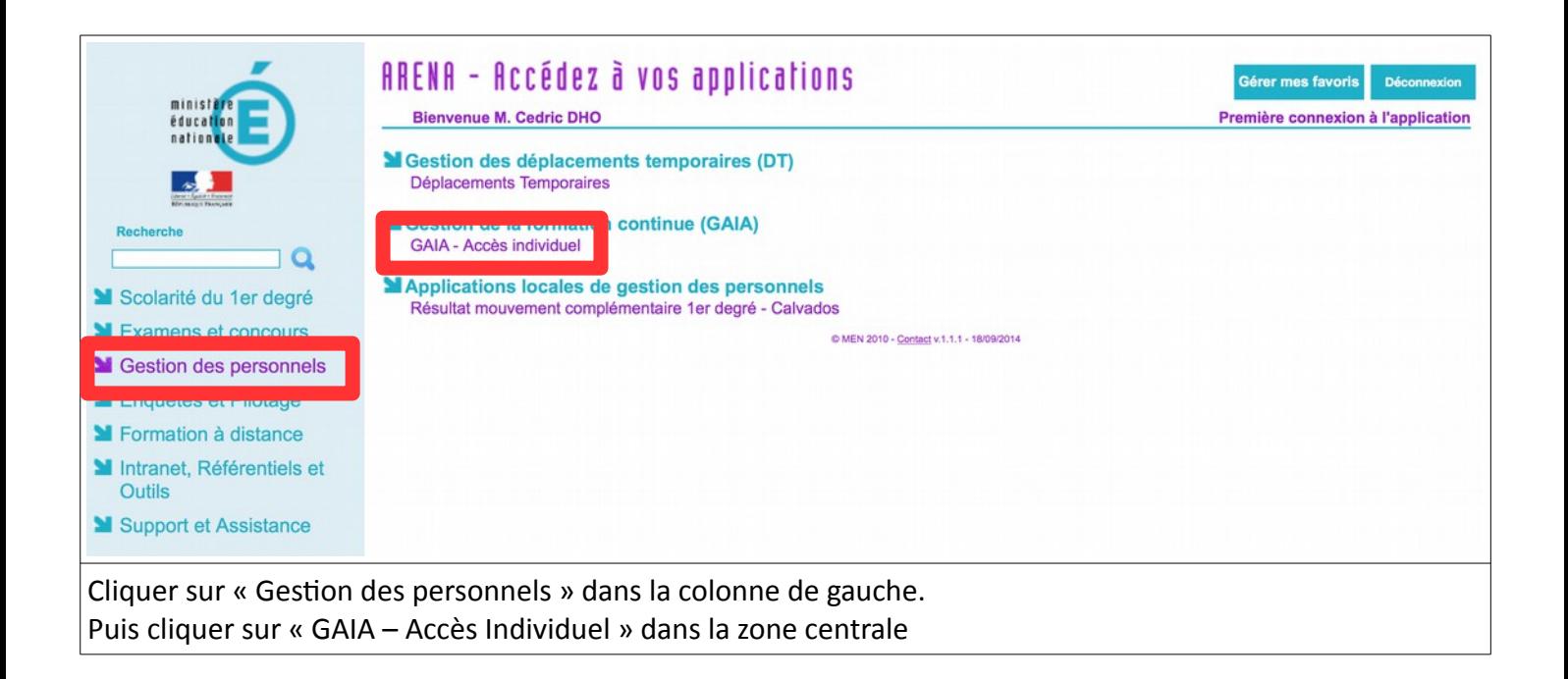

## GAIA Liste des entités Sélectionnez votre entité<br>
Votre sélection<br>  $\frac{1}{2}$ Suivant D

## VOUS ÊTES MAINTENANT CONNECTÉ(E) À GAIA